## **Infrastructure - Task #1854**

Story # 971 (Closed): Implement search() function in d1-java

## **create getFields() method for accessing Solr fields**

2011-10-12 17:27 - Rob Nahf

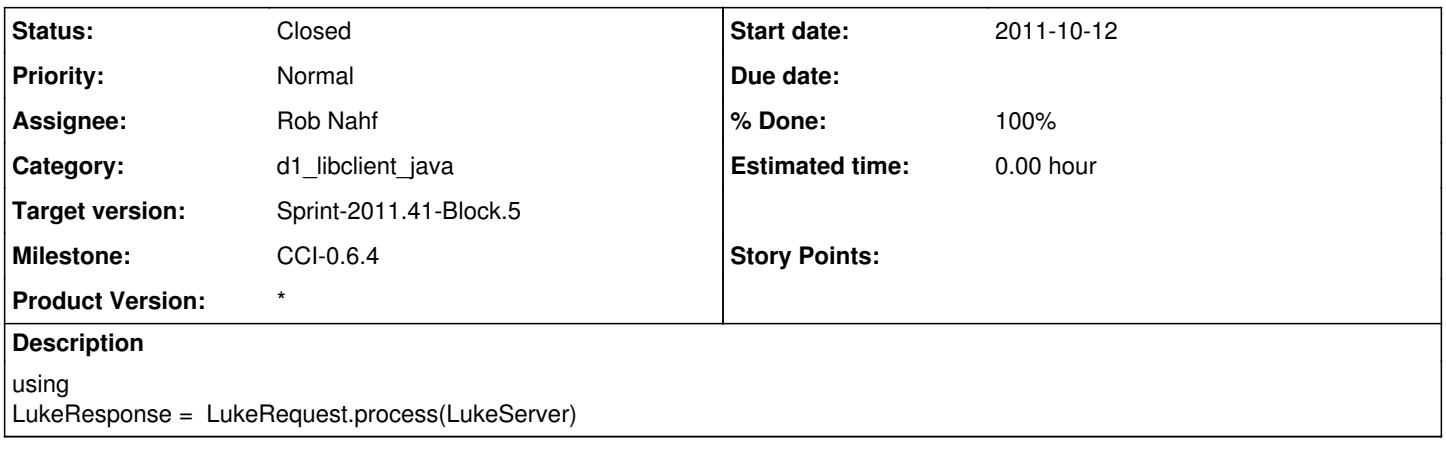

## **History**

## **#1 - 2011-10-13 22:48 - Rob Nahf**

*- Status changed from New to Closed*

*- translation missing: en.field\_remaining\_hours set to 0.0*